## SAP ABAP table /SAPSLL/API\_CUHD\_SK\_S {SLL: API Structure: Customs Document: Header - SK}

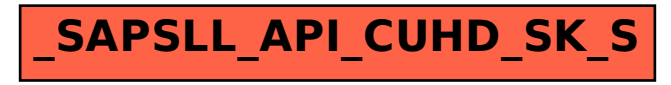